# **PRUEBA DE ACCESO (EBAU)**

## **UNIVERSIDAD DE MURCIA**

### **JULIO – 2020**

# (RESUELTOS por Antonio Menguiano)

⇒

MATEMÁTICAS CC SS II Tiempo máximo: 1 horas y 30 minutos

OVSERVACIONES IMPORTANTES: Debes responder a un máximo de 5 preguntas. Si se responde a más de 5 preguntas, sólo se corregirán las cinco primeras que haya respondido el estudiante. Solo se podrán usar las tablas estadísticas que se adjuntan. No se podrán usar calculadoras gráficas ni programables.

1º) Discutir el sistema de ecuaciones lineales  $x + ay + z = 1$  $2y + az = 2$  en función de los valo-<br> $x + y + z = 1$ res del parámetro *a*. Resolverlo para  $a = 3$ .

----------

Las matrices de coeficientes y ampliada son las siguientes:

$$
M = \begin{pmatrix} 1 & a & 1 \\ 0 & 2 & a \\ 1 & 1 & 1 \end{pmatrix} \mathbf{y} M' = \begin{pmatrix} 1 & a & 1 & 1 \\ 0 & 2 & a & 2 \\ 1 & 1 & 1 & 1 \end{pmatrix}.
$$

El rango de la matriz de coeficientes en función del parámetro  $a$  es el siguiente:

**W3ERV ACIONES IMPOR TANTES: Debes responente a un maximo de 5 pregu  
se respondido el estudinate. Solo se podrán usar las tables estadísticas que le  
spondido el estudiante. Solo se podrán usar las tables estadísticas que se adjur  
se podrán usar calculadoras gráficas ni programables.  

$$
x + ay + z = 1
$$
  
Discutir el sistema de ecuaciones lineales  $2y + az = 2$  en función de los v  
sdel parámetro *a*. Resolverlo para *a* = 3.  
  
 $M = \begin{pmatrix} 1 & a & 1 \\ 0 & 2 & a \\ 1 & 1 & 1 \end{pmatrix} y \, M' = \begin{pmatrix} 1 & a & 1 & 1 \\ 0 & 2 & a & 2 \\ 1 & 1 & 1 & 1 \end{pmatrix}$ .  
El rango de la matrix de coeficientes en función del parámetro *a* es el siguiente  
 $|M| = \begin{vmatrix} 1 & a & 1 \\ 0 & 2 & a \\ 1 & 1 & 1 \end{vmatrix} = 2 + a^2 - 2 - a = 0; \ a^2 - a = 0 \Rightarrow a_1 = 0, a_2 = 1$ .  
  
  
*Para*  $\begin{pmatrix} a \neq 0 \\ a \neq 1 \end{pmatrix} \Rightarrow$  *Rang M = Rang M' = 3 = n<sup>2</sup> incóg.  $\Rightarrow$  S.C. *D*.  
  
  
*Para*  $a = 0 \Rightarrow M' = \begin{pmatrix} 1 & 0 & 1 & 1 \\ 0 & 2 & 0 & 2 \\ 1 & 1 & 1 & 1 \end{pmatrix} \Rightarrow$  *Rang M' \Rightarrow* {C<sub>1</sub>, C<sub>2</sub>, C<sub>4</sub>}  $\Rightarrow$   
  
 $\begin{vmatrix} 1 & 0 & 1 \\ 0 & 2 & 2 \\ 1 & 1 & 1 \end{vmatrix} = 2 - 2 - 2 = -2 \neq 0 \Rightarrow$  *Rang M' = 3*.  
  
*Para*  $a = 1 \Rightarrow$  *Rang M = 2; Rang M' = 3 *Sistema incompatible.*****

Antonio Menguiano

$$
Para a = 1 \Rightarrow M' = \begin{pmatrix} 1 & 1 & 1 & 1 \\ 0 & 2 & 1 & 2 \\ 1 & 1 & 1 & 1 \end{pmatrix} \Rightarrow \{C_2 = C_4\} \Rightarrow Range M' = 2.
$$

$$
Para a = 1 \Rightarrow Rang M = Rang M' = 2 < n^{\circ} inc \circ g \Rightarrow S.C.I
$$

 $x + 3y + z = 1$ <br>Para  $a = 3$  el sistema es  $2y + 3z = 2$ , que es compatible determinado. Re-<br> $x + y + z = 1$ 

solviendo por la regla de Cramer:

$$
x = \frac{\begin{vmatrix} 1 & 3 & 1 \\ 2 & 2 & 3 \\ 1 & 1 & 1 \end{vmatrix}}{\begin{vmatrix} 3^2 - 3 \\ 3^2 - 3 \end{vmatrix}} = \frac{2 + 2 + 9 - 2 - 3 - 6}{6} = \frac{2}{6} = \frac{1}{3}.
$$
  
\n
$$
y = \frac{\begin{vmatrix} 1 & 1 & 1 \\ 0 & 2 & 3 \\ 6 & 6 \end{vmatrix}}{\begin{vmatrix} 1 & 3 & 1 \\ 0 & 2 & 2 \\ 6 & 6 \end{vmatrix}} = \frac{2 + 3 - 2 - 3}{6} = \frac{0}{6} = 0.
$$
  
\n
$$
z = \frac{\begin{vmatrix} 1 & 3 & 1 \\ 0 & 2 & 2 \\ 1 & 1 & 1 \end{vmatrix}}{6} = \frac{2 + 6 - 2 - 2}{6} = \frac{4}{6} = \frac{2}{3}.
$$
  
\n
$$
Solución: x = \frac{1}{3}, y = 0, z = \frac{2}{3}.
$$

2º) La repoblación forestal de un bosque quemado en un gran incendio se va a llevar a cabo por dos empresas diferentes de jardinería. Hay que repoblar con pinos, eucaliptos y chopos. La primera empresa es capaz de plantar, en una semana, 30 pinos, 20 eucaliptos y 20 chopos. La segunda empresa planta 20 pinos, 30 eucaliptos y 20 chopos. El coste semanal se estima en 33.000 euros para la primera empresa de jardinería y de 35.000 euros para la segunda. Se necesita plantar un mínimo de 60 pinos, 120 eucaliptos y 100 chopos. ¿Cuántas semanas deberá trabajar cada grupo para finalizar el proyecto con el coste mínimo?

Sean  $x e y$  el número semanas que trabajan la primera y la segunda empresa, respectivamente.

----------

 Las restricciones son las siguientes:  $30x + 20y \ge 60$  $20x + 30y \ge 120$  $20x + 20y \ge 100$ <br> $x \ge 0; y \ge 0$  $3x + 2y \ge 6$  $2x + 3y \ge 12$  $x + y \geq 5$  $x + y \ge 5$ <br> $x \ge 0; y \ge 0$  $(1) \Rightarrow 3x + 2y \ge 6 \Rightarrow y \ge \frac{6-3x}{2} \Rightarrow 0(0,0) \rightarrow No.$  $(2) \Rightarrow 2x + 3y \ge 12 \Rightarrow y \ge \frac{12 - 2x}{3} \Rightarrow 0(0, 0) \rightarrow No.$  $\mathbf{x}$  0 2  $\mathbf{y}$  3 0  $\mathbf{x}$  0 6  $\mathbf{y}$  4 0 ectivamente.<br>  $30x + 20y \ge 60$ <br>  $20x + 30y \ge 120$ <br>  $2x + 3y \ge 1$ <br>
Las restricciones son las siguientes:  $20x + 20y \ge 100$ <br>  $x + y \ge 1$ <br>  $x \ge 0$ ;  $y \ge 0$ <br>  $x \ge 0$ ;  $y \ge 0$ <br>  $x \ge 0$ ;  $y \ge 0$ <br>  $x \ge 0$ ;  $y \ge 0$ <br>  $x \ge 0$ ;  $y \ge 0$ <br>

 $\mathbf{x}$  0 5  $\mathbf{y}$  5 0

$$
\textcircled{3} \Rightarrow x + y \ge 5 \Rightarrow y \ge 5 - x \Rightarrow O(0,0) \to No.
$$

La región factible, que es abierta, es la que aparece sombreada en la figura adjunta.

Los vértices de la región factible son los siguientes:

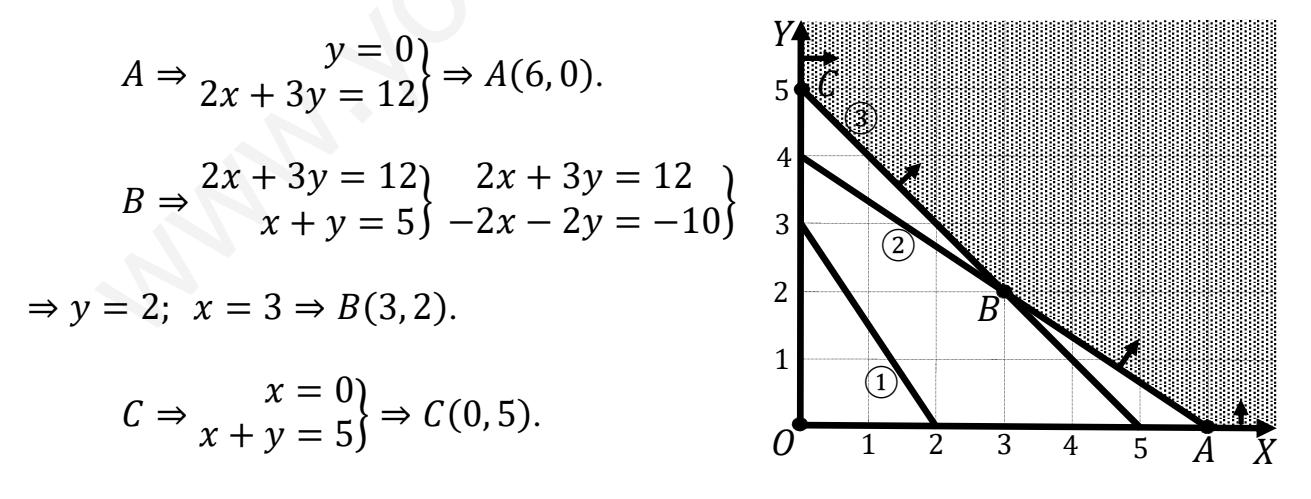

La función de objetivos es  $f(x, y) = 33.000x + 35.000y$ .

 Los valores de la función de objetivos en cada uno de los vértices de la zona factible son los siguientes:

$$
A \Rightarrow f(6,0) = 33.000 \cdot 6 + 35.000 \cdot 0 = 198.000 + 0 = 198.000.
$$

 $B \Rightarrow f(3,2) = 33.000 \cdot 3 + 35.000 \cdot 2 = 99.000 + 70.000 = 169.000.$ 

 $C \Rightarrow f(0,5) = 33.000 \cdot 0 + 35.000 \cdot 5 = 0 + 175.000 = 175.000.$ 

El valor mínimo se produce en el punto  $B(3, 2)$ .

El coste es mínimo con 3 semanas de la primera empresa y 2 de la segunda.

El mínimo coste es de 169.000 euros.

3°) El beneficio semanal obtenido en una empresa de ordenadores viene dado por la función  $B(x) = -2x^2 + 24x - 36$ , donde x representa el número de ordenadores vendidos semanalmente. Calcular el número de ordenadores vendidos cada semana para que el beneficio sea máximo. ¿Cuál es este beneficio máximo?

La función  $B(x)$  es una parábola cóncava ( $\cap$ ) por ser negativo el coeficiente de  $x^2$ ; su vértice (máximo) es el siguiente:

 $B'(x) = -4x + 24$ .  $B'(x) = 0 \Rightarrow -4x + 24 = 0$ :  $-x + 6 = 0 \Rightarrow x = 6$ .

El beneficio es máximo cuando se venden 6 ordenadores cada semana.

 $B(6) = -2 \cdot 6^2 + 24 \cdot 6 - 36 = -72 + 144 - 36 = 144 - 108 = 36.$ 

El beneficio máximo es de 36 unidades (que no se especifican).

4°) Sea la función  $f(x) = x^3 + ax^2 + bx + 1$ :

a) Determinar los valores de  $a \, y \, b$  de forma que la función tenga un extremo relativo en  $x = 1$  y la recta tangente a la gráfica de  $f(x)$  en el punto de abscisa  $x = 0$  tenga de pendiente  $m = -1$ .

b) Si en la función anterior  $a = -2$  y  $b = -4$ , determinar los intervalos de crecimiento y decrecimiento, así como sus extremos relativos.

----------

 $a)$ 

Por tener un extremo relativo en  $x = 1$  es  $f'(1) = 0$ .

$$
f'(x) = 3x2 + 2ax + b.
$$
  

$$
f'(1) = 3 \cdot 12 + 2a \cdot 1 + b = 2a + b + 3.
$$
  

$$
f'(x) = 0 \Rightarrow 2a + b + 3 = 0; \quad 2a + b = -3.
$$
 (\*)

 La pendiente de la tangente a una función en un punto es igual que el valor de la primera derivada de la función en ese punto, por lo cual:

$$
m = f'(0) = -1.
$$
  $f'(0) = 3 \cdot 0^2 + 2a \cdot 0 + b = -1 \Rightarrow b = -1.$ 

Sustituyendo el valor obtenido en la expresión (\*):

$$
2a + b = -3
$$
;  $2a - 1 = -3$ ;  $2a = -2 \Rightarrow a = -1$ .

 $b)$ 

Para  $a = -2$  y  $b = -4$  la función es  $f(x) = x^3 - 2x^2 - 4x + 1$ .

 Una función es creciente o decreciente cuando su primera derivada es positiva o negativa, respectivamente.

For tener un extremo relative en 
$$
x = 1
$$
 es  $f'(1) = 0$ .  
\n $f'(x) = 3x^2 + 2ax + b$ .  $f'(1) = 3 \cdot 1^2 + 2a \cdot 1 + b = 2a + b + 3$ .  
\n $f'(x) = 0 \Rightarrow 2a + b + 3 = 0$ ;  $2a + b = -3$ . (\*)  
\nLa pendiente de la tangente a una función en un punto es igual que el valor de la  
\nprimera derivada de la función en ese punto, por lo cual:  
\n $m = f'(0) = -1$ .  $f'(0) = 3 \cdot 0^2 + 2a \cdot 0 + b = -1 \Rightarrow \underline{b} = -1$ .  
\nSustituyendo el valor obtenido en la expresión (\*):  
\n $2a + b = -3$ ;  $2a - 1 = -3$ ;  $2a = -2 \Rightarrow \underline{a} = -1$ .  
\nb)  
\nPara  $a = -2$  y  $b = -4$  la función es  $f(x) = x^3 - 2x^2 - 4x + 1$ .  
\nUna función es creciente o decreciente cuando su primera derivada es positiva o  
\nnegativa, respectivamente.  
\n $f'(x) = 3x^2 - 4x - 4$ .  $f'(x) = 0 \Rightarrow 3x^2 - 4x - 4 = 0$ ;  $x = \frac{4 \pm \sqrt{16 + 48}}{2 \cdot 3} = \frac{4 \pm \sqrt{64}}{6} = \frac{4 \pm 8}{6} = \frac{2 \pm 4}{3} \Rightarrow x_1 = -\frac{2}{3}$ ,  $x_2 = 2$ .

Por ser  $f(x)$  polinómica, las raíces de su primera derivada dividen su dominio, que es R, en los intervalos  $\left(-\infty, -\frac{2}{3}\right)$  $\left(\frac{2}{3}\right), \left(-\frac{2}{3}\right)$  $\frac{2}{3}$ , 2) y (2, +∞), donde la función es, alternativamente, creciente o decreciente. Considerando, por ejemplo,  $x = 0 \in \left(-\frac{2}{3}\right)$  $\frac{2}{3}$ , 2):

 $f'(9) = 3 \cdot 0^2 - 4 \cdot 0 - 4 = -4 < 0 \Rightarrow$  Decreciente.

 De lo anterior se deducen los periodos de crecimiento y decrecimiento de la función, que son los siguientes:

*Crecimiento: f'(x) > 0* 
$$
\Rightarrow
$$
  $x \in \left(-\infty, -\frac{2}{3}\right) \cup (2, +\infty)$   
*Decrecimiento: f'(x) < 0*  $\Rightarrow$   $x \in \left(-\frac{2}{3}, 2\right)$ .

De los periodos de crecimiento y decrecimiento y teniendo en cuenta que la función es continua, la función tiene un máximo relativo para  $x = -\frac{2}{3}y$  un mínimo relativo para  $x = 2$ .

$$
f\left(-\frac{2}{3}\right) = \left(-\frac{2}{3}\right)^3 - 2\cdot\left(-\frac{2}{3}\right)^2 - 4\cdot\left(-\frac{2}{3}\right) + 1 = -\frac{8}{27} - \frac{8}{9} + \frac{8}{3} + 1 =
$$
  
= 
$$
\frac{-8 - 24 + 72 + 27}{27} = \frac{99 - 32}{27} = \frac{67}{27} \Rightarrow \text{Máximo relativo: } P\left(-\frac{2}{3}, \frac{67}{27}\right).
$$
  

$$
f(2) = 2^3 - 2 \cdot 2^2 - 4 \cdot 2 + 1 = 8 - 8 - 8 + 1 = -7 \Rightarrow
$$

 $\Rightarrow$  Mínimo relativo:  $Q(2, -7)$ .

5º) Representar gráficamente el recinto del plano limitado por las siguientes parábolas:  $f(x) = x^2 - 4x + 6$  y  $g(x) = -2x^2 + 5x + 6$ . Calcular su área. ----------

 $a)$ 

Los puntos de corte de las dos funciones tienen por abscisas las raíces de la ecuación que resulta de la igualación de sus expresiones:

$$
f(x) = g(x) \Rightarrow x^2 - 4x + 6 = -2x^2 + 5x + 6;
$$
  

$$
3x^2 - 9x = 0; \ 3x(x - 3) = 0 \Rightarrow \begin{cases} x_1 = 0 \Rightarrow A(0, 6) \\ x_2 = 3 \Rightarrow B(3, 3) \end{cases}
$$

La función  $f(x) = x^2 - 4x + 6$  es una parábola convexa (∪) cuyo vértice es el siguiente:

$$
f'(x) = 2x - 4 = 0 \Rightarrow 2(x - 2) = 0 \Rightarrow x = 2 \Rightarrow
$$

 $\Rightarrow$  *V*értice:  $C(2, 2)$ .

La función  $g(x) = -2x^2 + 5x + 6$  es una parábola cóncava (∩) cuyo vértice es el siguiente:

La función 
$$
f(x) = x^2 - 4x + 6
$$
 es una parábola  
convexa (U) cuyo vértice es el siguiente:  
 $f'(x) = 2x - 4 = 0 \Rightarrow 2(x - 2) = 0 \Rightarrow x = 2 \Rightarrow$   
 $\Rightarrow$  Vértice: C(2, 2).  
La función  $g(x) = -2x^2 + 5x + 6$  es una parábola cóncava (n) cuyo ve  
es el siguiente:  
 $g'(x) = -4x + 5 = 0 \Rightarrow x = -\frac{5}{4}$ .  
 $g(-\frac{5}{4}) = -2 \cdot (-\frac{5}{4})^2 + 5 \cdot (-\frac{5}{4}) + 6 = -\frac{50}{16} - \frac{25}{4} + 6 = -\frac{25}{8} - \frac{25}{4} + 6 =$   
 $= \frac{-25+50+48}{8} = \frac{98-25}{8} = \frac{73}{8} \Rightarrow$  Vértice:  $D(-\frac{5}{4}, \frac{73}{8})$ .  
La representación gráfica de la situación se expresa, de forma aproximada,  
figura adjunta.  
Para el cálculo del área pedida se tiene en cuenta que en el intervalo corres  
diente a la superficie a calcular todas las ordenadas de  $g(x)$  son iguales o mayor  
las correspondientes ordenadas de  $f(x)$ , por lo cual la superficie es la siguiente:

 La representación gráfica de la situación se expresa, de forma aproximada, en la figura adjunta.

 Para el cálculo del área pedida se tiene en cuenta que en el intervalo correspondiente a la superficie a calcular todas las ordenadas de  $g(x)$  son iguales o mayores que las correspondientes ordenadas de  $f(x)$ , por lo cual la superficie es la siguiente:

$$
S = \int_0^3 [g(x) - f(x)] \cdot dx = \int_0^3 [(-2x^2 + 5x + 6) - (x^2 - 4x + 6)] \cdot dx =
$$
  
= 
$$
\int_0^3 (-3x^2 + 9x) \cdot dx = \left[ -\frac{3x^3}{3} + \frac{9x^2}{2} \right]_0^3 = \left[ -x^3 + \frac{9x^3}{2} \right]_0^3 = \left( -3^3 + \frac{9 \cdot 3^2}{2} \right) - 0 =
$$
  
= 
$$
-27 + \frac{81}{2} = \frac{81 - 54}{2} = \frac{27}{2}.
$$

$$
S = \frac{27}{2} u^2 = 13.5 u^2.
$$

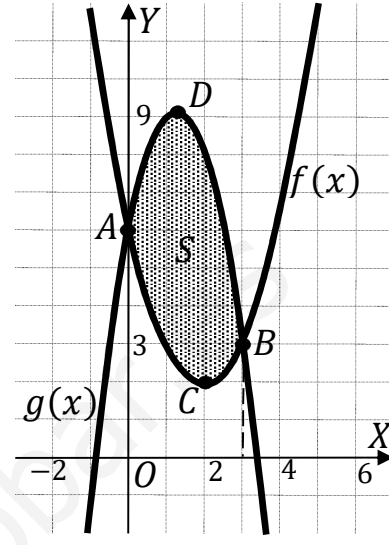

6°) Dada la función  $f(x) = \frac{1}{x+1}$ :

a) Hallar la ecuación de la recta tangente a la gráfica de la función  $f(x)$  en el punto  $x=1$ .

b) Calcular el área de la región del plano limitado por la gráfica de la función  $f(x)$ , el eje OX y las rectas de ecuación  $x = 0$  y  $x = 1$ .

----------

 $a)$ 

El punto de tangencia es:  $f(1) = \frac{1}{1+1} = \frac{1}{2} \Rightarrow P\left(1, \frac{1}{2}\right)$ .

La pendiente de la tangente a una función en un punto es igual que el valor de su primera derivada en ese punto:

$$
f'(x) = \frac{-1}{(x+1)^2}
$$
,  $m = f'(1) = \frac{-1}{(1+1)^2} = -\frac{1}{4}$ .

La ecuación de una recta conocidos el punto de tangente y la pendiente viene dada por la expresión  $y - y_0 = m \cdot (x - x_0)$ :

$$
y - \frac{1}{2} = -\frac{1}{4} \cdot (x - 1); \quad 4y - 2 = -x + 1.
$$
  
Recta tangent:  $t \equiv x + 4y - 3 = 0$ .

 $b)$ 

En el intervalo (0, 1) todas las ordenadas de la función  $f(x) = \frac{1}{x+1}$ son positivas, por lo cual, la superficie pedida es la siguiente:

$$
S = \int_0^1 f(x) \cdot dx = \int_0^1 \frac{1}{x+1} \cdot dx \Rightarrow \begin{cases} x+1 = t \\ dx = dt \end{cases} \begin{cases} x = 1 \to t = 2 \\ x = 0 \to t = 1 \end{cases} \Rightarrow \int_1^2 \frac{1}{t} \cdot dt =
$$

=  $[Lt]_1^2 = L2 - L1 = L2 - 0 = L2.$ 

$$
S = L2 u^2 \cong 0.69 u^2
$$

7°) En una ferretería se encuentran mezclados 100 tornillos de color azul, 60 de color blanco y 40 de color rojo. La probabilidad de que un tornillo sea defectuoso es de 0,01 si es azul, 0,02 si es blanco y de 0,03 si es rojo. Un comprador elige un tornillo al azar:

a) Hallar la probabilidad de que el tornillo sea defectuoso.

b) Sabiendo que el tornillo es defectuoso, ¿cuál es la probabilidad de que sea blanco?

----------

$$
n = 100 + 60 + 40 = 200
$$
;  $P(A) = 0.5$ ;  $P(B) = 0.3$ ;  $P(R) = 0.2$ .

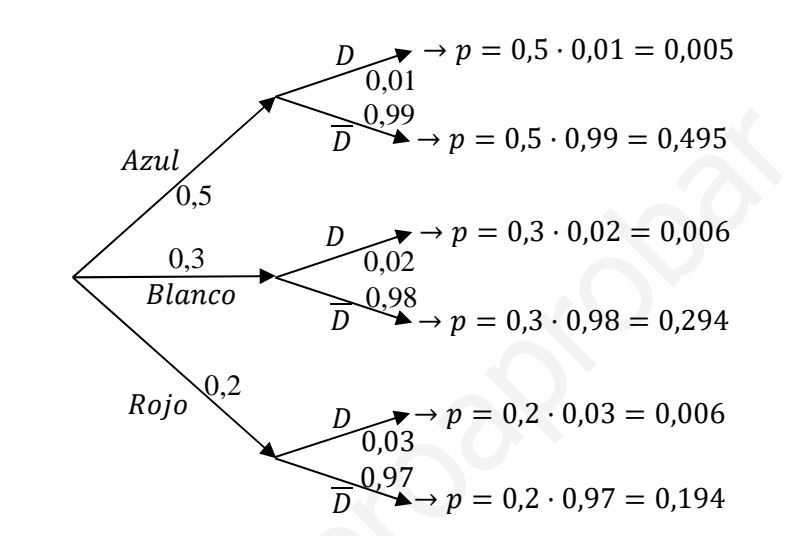

 $a)$  $P = P(D) = P(A \cap D) + P(B \cap D) + P(R \cap D) =$  $= P(A) \cdot P(D/A) + P(B) \cdot P(D/B) + P(R) \cdot P(D/R) =$  $= 0.6 \cdot 0.99 + 0.3 \cdot 0.98 + 0.2 \cdot 0.97 = 0.005 + 0.006 + 0.006 = 0.017.$  $b)$  $P = P(B/D) = \frac{P(B \cap D)}{P(D)} = \frac{P(B) \cdot P(D/B)}{P(D)} = \frac{0.3 \cdot 0.98}{0.017} = \frac{0.006}{0.017} = \frac{0.3529}{0.017}.$ \*\*\*\*\*\*\*\*\*\*

8°) Dados dos sucesos independientes A y B se conoce que  $P(A) = 0.3$  y que  $P(\overline{B}) =$ 0,4. Calcular las siguientes probabilidades:

b)  $P(\overline{A} \cap \overline{B})$ . c)  $P(A/\overline{B})$ . a)  $P(A \cup B)$ .

 $a)$ 

 $P(B) = 1 - P(\overline{B}) = 1 - 0.4 = 0.6.$ 

Por ser A y B independientes:  $P(A \cap B) = P(A) \cdot P(B) = 0.3 \cdot 0.6 = 0.18$ .  $P(A \cup B) = P(A) + P(B) - P(A \cap B) = 0.3 + 0.6 - 0.18 = 0.9 - 0.18.$ 

$$
P(A \cup B) = 0.72
$$

b)  

$$
P(\overline{A} \cap \overline{B}) = 1 - P(A \cup B) = 1 - 0.72 = 0.28.
$$

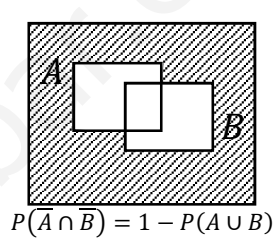

c)  

$$
P(A|\overline{B}) = \frac{P(A \cap \overline{B})}{P(\overline{B})} = \frac{P(A) - P(A \cap B)}{P(\overline{B})} = \frac{0.3 - 0.18}{0.4} = \frac{0.12}{0.4} = \frac{0.3}{0.4} = \frac{0.3}{0.4
$$

9°) Se ha estimado que el consumo medio de gasolina de los automóviles de un concesionario se distribuye según una distribución normal con una desviación típica de 0,5 litros. Se han probado 10 automóviles, elegidos aleatoriamente, de este concesionario por conductores con la misma forma de conducir y en carreteras similares, obteniendo un consumo medio de 6,5 litros por cada 100 km.

a) Determine un intervalo de confianza, al 95 % de confianza, para la media del gasto de gasolina de esos vehículos.

b) Hallar el tamaño mínimo que debe tener la muestra para que, con un nivel de confianza del 95 %, el error cometido del consumo de gasolina sea inferior a 0,2.

 $- - - - - - - - -$ 

 $a)$ 

Para un nivel de confianza del 95 % es:

$$
1 - \alpha = 0.95 \rightarrow \alpha = 1 - 0.95 = 0.05 \rightarrow z_{\frac{\alpha}{2}} = z_{0.025} = 1.96.
$$
  
(1 - 0.025 = 0.9750 \rightarrow z = 1.96).

Datos:  $n = 10$ ;  $\bar{x} = 6.5$ ;  $\sigma = 0.5$ ;  $z_{\frac{\alpha}{2}} = 1.96$ .

La fórmula que nos da el intervalo de confianza pedido en función de  $\bar{x}$ ,  $\sigma y$  n, es la siguiente:  $(\overline{x} - z_{\frac{\alpha}{2}} \cdot \frac{\sigma}{\sqrt{n}}; \ \overline{x} + z_{\frac{\alpha}{2}} \cdot \frac{\sigma}{\sqrt{n}})$ .

$$
\left(6,5-1,96\cdot\frac{0,5}{\sqrt{10}};\ 6,5+1,96\cdot\frac{0,5}{\sqrt{10}}\right);
$$

 $(6,5-1,96\cdot 0,1581; 6,5+1,96\cdot 0,1581);$   $(6,5-0,3099; 6,5+0,3099).$ 

$$
I.C._{95\%}=(6,1901; 6,8099).
$$

 $b)$ 

Database: 
$$
\sigma = 0.5
$$
;  $z_{\frac{\alpha}{2}} = 1.96$ ;  $E = 0.2$ .

\nSiendo  $E = z_{\frac{\alpha}{2}} \cdot \frac{\sigma}{\sqrt{n}} \implies \sqrt{n} = z_{\frac{\alpha}{2}} \cdot \frac{\sigma}{E} \implies n = (z_{\frac{\alpha}{2}} \cdot \frac{\sigma}{E})^2 = (1.96 \cdot \frac{0.5}{0.2})^2 =$ 

$$
= (1,96 \cdot 2,5)^2 = 4,9^2 = 24,01.
$$

El tamaño mínimo de la muestra tiene que ser de 25 automóviles.

10°) En un laboratorio farmacéutico se analiza el PH de una solución y se supone que este sigue una distribución normal con una desviación típica de 0,02. Con un ensayo de 6 mediciones de la misma solución se obtuvo un PH de 7,91.

a) Determine el intervalo de confianza al 95 % para la media de todas las determinaciones del PH de la misma solución obtenida por el mismo método.

b) Con el mismo nivel de confianza anterior, ¿cuál será el tamaño mínimo de la muestra para que el error cometido sea inferior a 0,01?

 $a)$ 

Para un nivel de confianza del 95 % es:

 $1 - \alpha = 0.95 \rightarrow \alpha = 1 - 0.95 = 0.05 \rightarrow z_{\frac{\alpha}{2}} = z_{0.025} = 1.96.$  $(1 - 0.025 = 0.9750 \rightarrow z = 1.96).$ 

Datos:  $n = 6$ ;  $\overline{x} = 7.91$ ;  $\sigma = 0.02$ ;  $z_{\frac{\alpha}{2}} = 1.96$ .

La fórmula que nos da el intervalo de confianza pedido en función de  $\bar{x}$ ,  $\sigma y$  n, es la siguiente:  $(\overline{x} - z_{\frac{\alpha}{2}} \cdot \frac{\sigma}{\sqrt{n}}; \ \overline{x} + z_{\frac{\alpha}{2}} \cdot \frac{\sigma}{\sqrt{n}})$ .

$$
\left(7,91-1,96\cdot\frac{0,02}{\sqrt{6}};\ 7,91+1,96\cdot\frac{0,02}{\sqrt{6}}\right);
$$

 $(7,91 - 1,96 \cdot 0,0082; 7,91 + 1,96 \cdot 0,0082);$   $(7,91 - 0,0160; 7,91 - 0,0160).$ 

$$
I.C._{95\%} = (7,8940; 7,9260).
$$

 $b)$ 

Datos:  $\sigma = 0.02$ ;  $z_{\frac{\alpha}{2}} = 1.96$ ;  $E = 0.01$ . Siendo  $E = z_{\frac{\alpha}{2}} \cdot \frac{\sigma}{\sqrt{n}} \Rightarrow \sqrt{n} = z_{\frac{\alpha}{2}} \cdot \frac{\sigma}{\sqrt{n}} \Rightarrow n = (z_{\frac{\alpha}{2}} \cdot \frac{\sigma}{\sqrt{n}})^2 = (1.96 \cdot \frac{0.02}{0.01})^2 =$ 

 $=(1.96 \cdot 2)^2 = 3.92^2 = 15.37.$ 

El tamaño mínimo de la muestra tiene que ser de 16 ensayos.